## Package 'VBTree'

September 16, 2018

<span id="page-0-0"></span>Type Package Title Vector Binary Tree to Make Your Data Management More Efficient Version 0.1.0 Date 2018-09-05 Author ZHANG Chen Maintainer ZHANG Chen <447974102@qq.com> Description Provides a new data structure, vector binary tree, to make your data visiting and management more efficient. if your data has very structurized column names with specific connecting pattern, it can read, split, and factorize these names, then build the mapping from all string objects to an array or tensor, through vector binary tree, by which the batched data processing can be implemented easily. The methods of array and tensor are also applicable. Imports tensorA **Depends**  $R$  ( $>= 2.10$ ) License GPL-3

URL <https://github.com/CubicZebra/VBTree>

Encoding UTF-8

LazyData true

RoxygenNote 6.1.0

Suggests knitr, rmarkdown, testthat

VignetteBuilder knitr

NeedsCompilation no

Repository CRAN

Date/Publication 2018-09-16 18:10:09 UTC

## <span id="page-1-0"></span>R topics documented:

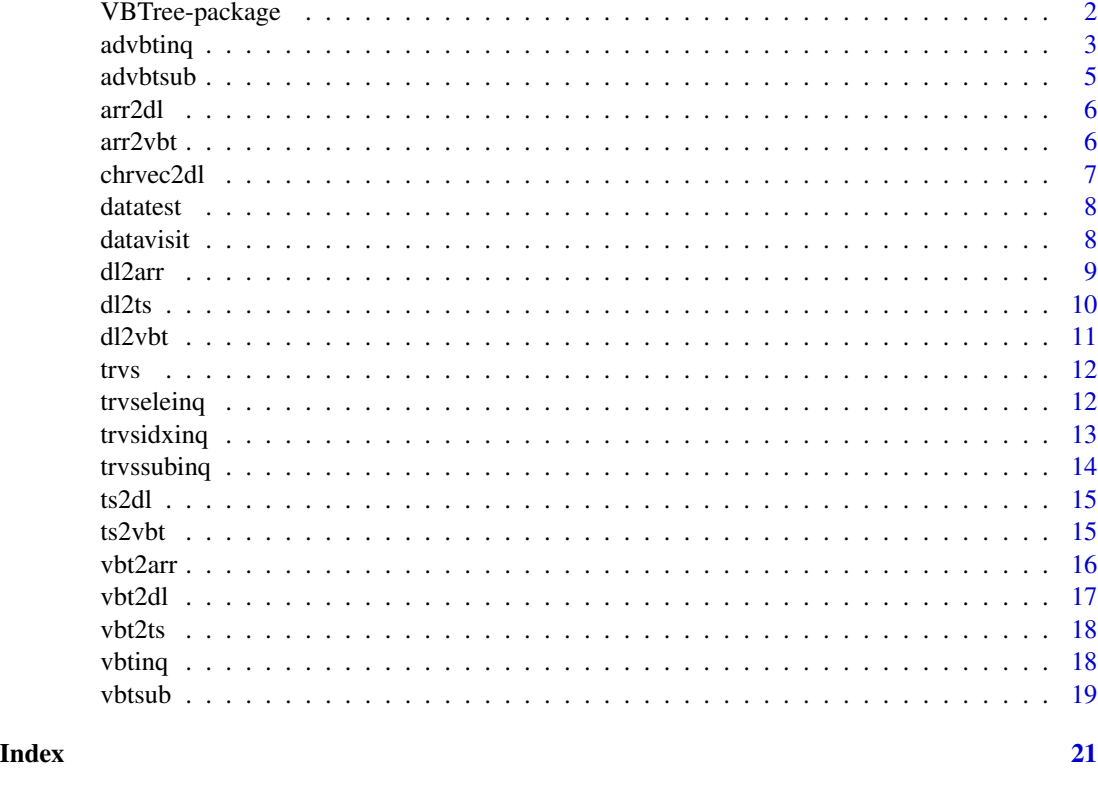

VBTree-package *Vector Binary Tree to Make Your Data Management More Efficient*

#### Description

Provides a new data structure, vector binary tree, to make your data visiting and management more efficient. if your data has very structurized column names with specific connecting pattern, it can read, split, and factorize these names, then build the mapping from all string objects to an array or tensor, through vector binary tree, by which the batched data processing can be implemented easily. The methods of array and tensor are also applicable.

#### Details

This package provide an efficient approach to manage data by structurizing the column names. A column name is generally seen as a character object, while if it has a very organized pattern, such as "\*-\*-\*-\*" for example (each \* mark presents a different condition), it must has a certain mapping relationship to a specific tensor. This package uses two data structure: double list and vector binary tree, to implement the conversion between the character vector and tensor. It affords various inquiry methods, which was mainly drived by vector binary tree, to extract the highly customizable subset from original data.

#### <span id="page-2-0"></span>advbtinq 3

#### Author(s)

ZHANG Chen

Maintainer: ZHANG Chen <447974102@qq.com>

#### **References**

Sedgewick, Robert & Wayne, Kevin (2011). Algorithms, 4th Edition.. Addison-Wesley

Prakash, P. K. S. & Rao, Achyutuni Sri Krishna (2016). R Data Structures and Algorithms. Packt Publishing

#### See Also

[to.tensor](#page-0-0), [pos.tensor](#page-0-0).

#### Examples

```
#View the data to be visited:
summary(datatest)
colnames(datatest)
#Structurize colnames of data into vector binary tree:
dl <- chrvec2dl(colnames(datatest))
vbt \leftarrow dl2vbt(dl)vbt
#Setting subset in different forms, for example the pattern
#"Strain-(900~1100)-(0.01, 1)-0.6" is desired:
subunregdl <- list(c(1), c(1:5), c(2,4), c(1)) # undifined double list
subregdl <- advbtinq(vbt, subunregdl) # regularized double list
subvbt <- dl2vbt(subregdl) # sub vector binary tree
subts <- vbt2ts(subvbt) # tensor
subarr <- vbt2arr(subvbt) # array
subchrvec <- as.vector(subarr) # character vector
#Visit the data through different methods:
datavisit(datatest, c(1,2,2,1)) # by integer vector
datavisit(datatest, subunregdl) # by handmade double list
datavisit(datatest, subregdl) # by defined double list
datavisit(datatest, subvbt) # by vector binary tree
datavisit(datatest, subts) # by tensor
```
datavisit(datatest, subarr) # by array datavisit(datatest, subchrvec) # by character vector

<span id="page-2-1"></span>advbtinq *Using double list to visit vector binary tree*

<span id="page-3-0"></span>Advanced visiting for the vector binary tree. Return a double list by specific assigment determined by the argument inq.

#### Usage

advbtinq(x, inq)

#### Arguments

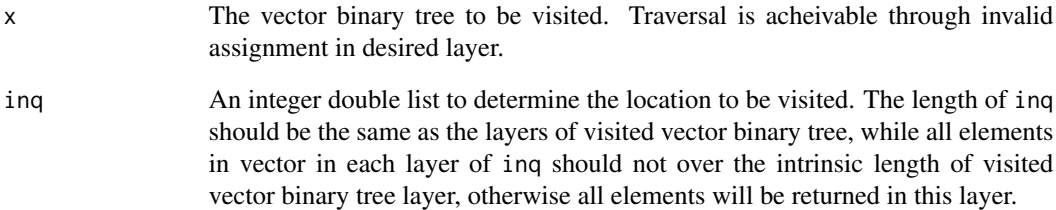

#### Value

Return a double list according to the argument inq.

#### See Also

[vbtinq](#page-17-1), [vbtsub](#page-18-1), [advbtsub](#page-4-1).

```
#Make vector binary tree:
colnamevbt <- dl2vbt(chrvec2dl(colnames(datatest)))
```

```
#Visit by specific assignment:
visit \le list(c(2), c(3:6), c(2,4), 1)
advbtinq(colnamevbt, visit)
```

```
#Traversal of the second layers:
visit \le list(c(2), colnamevbt$dims[2]+1, c(2,4), 1)
advbtinq(colnamevbt, visit)
```

```
#Invalid assignments in 1st and 3rd layers:
visit \le list(c(3), c(3:6), c(5), 1)
advbtinq(colnamevbt, visit)
```
<span id="page-4-1"></span><span id="page-4-0"></span>

Advanced visiting for the vector binary tree. Generating a sub tree from visited vector binary tree, through specific assigment determined by the argument inq.

#### Usage

advbtsub(x, inq)

#### Arguments

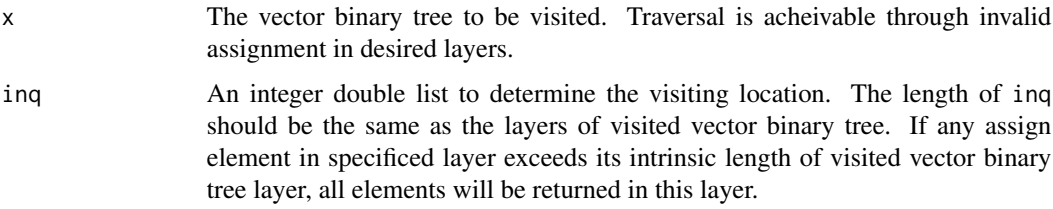

#### Value

Return a sub tree from visited vector binary tree, according to the argument inq.

#### See Also

[vbtinq](#page-17-1), [vbtsub](#page-18-1), [advbtinq](#page-2-1).

```
#Make vector binary tree:
colnamevbt <- dl2vbt(chrvec2dl(colnames(datatest)))
```

```
#Visit by specific assignment:
visit \leftarrow list(c(2), c(3:6), c(2,4), 1)
advbtsub(colnamevbt, visit)
```

```
#Traversal of the second layers:
visit \le list(c(2), colnamevbt$dims[2]+1, c(2,4), 1)
advbtsub(colnamevbt, visit)
```

```
#Invalid assignments in 1st and 3rd layers:
visit <- list(c(3), c(3:6), c(5), 1)
advbtsub(colnamevbt, visit)
```
<span id="page-5-2"></span><span id="page-5-0"></span>

Convert a structured character array to a double list. All character elements in array will be splited by a specific pattern then sorted intrinsically in each layer of the double list.

#### Usage

 $arr2dl(x, \ldots)$ 

#### Arguments

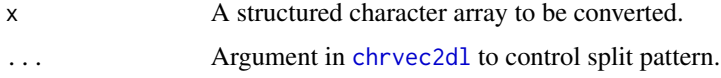

#### Value

Return a double list based on the input array.

#### See Also

[arr2vbt](#page-5-1), [chrvec2dl](#page-6-1).

#### Examples

```
#Write the column names of datatest into a array:
arr <- dl2arr(chrvec2dl(colnames(datatest)))
```

```
#Recover the double list from character array:
arr2dl(arr)
```
<span id="page-5-1"></span>arr2vbt *Convert a structured character array to double list*

#### Description

Convert a structured character array to a vector binary tree. All character elements in array will be splited by a specific pattern then sorted intrinsically in each layer of the vector binary tree.

#### Usage

 $arr2vbt(x, \ldots)$ 

#### <span id="page-6-0"></span>chrvec2dl 7

#### Arguments

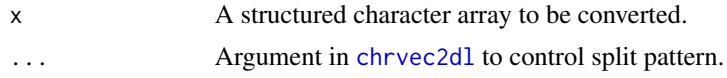

#### Value

Return a vector binary tree based on the input array.

#### See Also

[arr2dl](#page-5-2), [chrvec2dl](#page-6-1).

#### Examples

```
#Write the column names of datatest into a array:
arr <- dl2arr(chrvec2dl(colnames(datatest)))
```
#Recover the vector binary tree from character array: arr2vbt(arr)

<span id="page-6-1"></span>chrvec2dl *Convert character vector to a double list*

#### Description

Structurize a character vector to a double list. Layers in the double list will be determined by the given pattern.

#### Usage

 $chrvec2dl(x, split = "-")$ 

#### Arguments

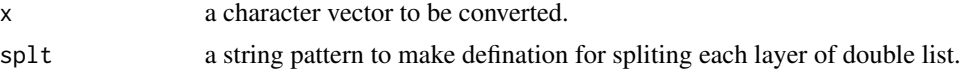

#### Value

return a character double list splited by defined pattern, the default pattern is "-".

```
#example using default dataset:
charvector <- colnames(datatest)
chrvec2dl(charvector, "-")
```
<span id="page-7-0"></span>

A test data with 56 different columns.

#### Usage

data("datatest")

### Details

A test data structurized column names, with two data type "Strain" and "Stress", 7 different temperatures, 4 kinds strain rates and one level of compression rate.

#### Examples

datatest

datavisit *Extract subset of data using different methods*

#### Description

Extract the subset of data by column names using tensor, array, double list, integer vector, or vector binary tree.

#### Usage

datavisit(data, inq)

#### Arguments

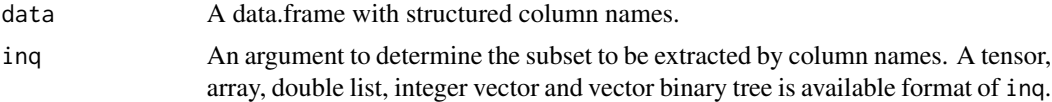

#### Value

Return a list which contains the item index, column name, column coordinate and the data in corresponding column for each element contained in the assignment of inq.

#### See Also

[vbtinq](#page-17-1), [advbtinq](#page-2-1), [trvseleinq](#page-11-1), [trvsidxinq](#page-12-1), [trvssubinq](#page-13-1).

#### <span id="page-8-0"></span>dl2arr 9

#### Examples

```
#View the data to be visited:
summary(datatest)
colnames(datatest)
#Structurize colnames of data into vector binary tree:
dl <- chrvec2dl(colnames(datatest))
vbt \leftarrow dl2vbt(dl)vbt
#Setting subset in different forms, for example the pattern
#"Strain-(900~1100)-(0.01, 1)-0.6" is desired:
subunregdl <- list(c(1), c(1:5), c(2,4), c(1)) # undifined double list
subregdl <- advbtinq(vbt, subunregdl) # regularized double list
subvbt <- dl2vbt(subregdl) # sub vector binary tree
subts <- vbt2ts(subvbt) # tensor
subarr <- vbt2arr(subvbt) # array
subchrvec <- as.vector(subarr) # character vector
#Visit the data through different methods:
datavisit(datatest, subunregdl) # by integer vector
datavisit(datatest, subunregdl) # by handmade double list
datavisit(datatest, subregdl) # by defined double list
datavisit(datatest, subvbt) # by vector binary tree
datavisit(datatest, subts) # by tensor
datavisit(datatest, subarr) # by array
datavisit(datatest, subchrvec) # by character vector
```
<span id="page-8-1"></span>

dl2arr *Convert a double list to array*

#### Description

Convert a double list to an array. The pure numeric layers will be sorted intrinsically then all elements will be bound in certain order as one character element, and filled into the proper location in the array.

#### Usage

dl2arr(x)

#### Arguments

x A double list to be converted.

#### Value

Return an array filled with the binding character elements.

#### See Also

[dl2vbt](#page-10-1), [dl2ts](#page-9-1).

#### Examples

#Make column names of datatest into double list: dl <- chrvec2dl(colnames(datatest), "-")

#Convert the double list to a tensor: dl2arr(dl)

<span id="page-9-1"></span>dl2ts *Convert a double list to tensor*

#### Description

Convert a double list to a tensor. The pure numeric layers will be sorted intrinsically then all elements will be bound in certain order as one character element, and filled into the proper location in the tensor.

#### Usage

dl2ts(x)

#### Arguments

x A double list to be converted.

#### Value

Return a tensor filled with the binding character elements.

#### See Also

[dl2vbt](#page-10-1), [dl2arr](#page-8-1).

```
#Make column names of datatest into double list:
dl <- chrvec2dl(colnames(datatest), "-")
#Convert the double list to a tensor:
dl2ts(dl)
```
<span id="page-9-0"></span>

<span id="page-10-1"></span><span id="page-10-0"></span>

Convert a double list to vector binary tree. The pure numeric layers will be sorted intrinsically then all elements be exported in character form.

#### Usage

```
dl2vbt(x, regularize = TRUE, splt = "-")
```
#### Arguments

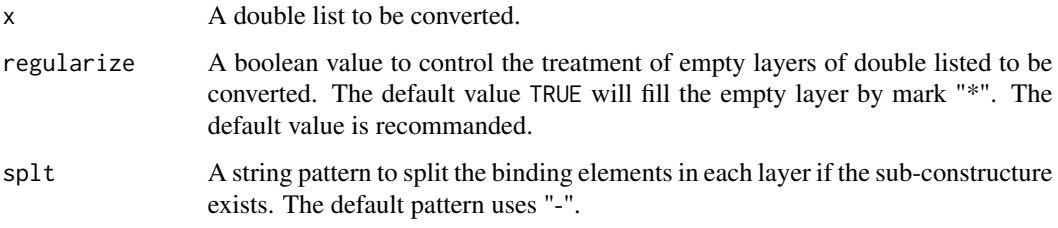

### Value

Return a vector binary tree.

#### See Also

[vbtinq](#page-17-1), [vbtsub](#page-18-1), [advbtinq](#page-2-1), [advbtsub](#page-4-1), [trvssubinq](#page-13-1), [dl2ts](#page-9-1), [dl2arr](#page-8-1).

```
#Structurize the column names of datatest:
colname <- colnames(datatest)
colnamedl <- chrvec2dl(colname, "-")
colnamevbt <- dl2vbt(colnamedl)
```

```
#Simple data cleaning for sub-constructure existing double list;
#Make unregulated double list:
unregdl <- list(c("7", 2, 10), c("chr", "5"), c(),
c("var2", "var1", "var3"), c("M-8-9", "3-2"), c("6-3", "2-7"))
regvbt <- dl2vbt(unregdl)
regvbt2 <- dl2vbt(unregdl, FALSE) # not recommended
```
<span id="page-11-0"></span>

Generating a table of traversal from given vector binary tree, in order to construct correct mapping relationships within double list, vector binary tree, array and tensor.

#### Usage

trvs(x)

#### Arguments

x A vector binary tree.

#### Value

Return a traversal table from the given vector binary tree.

#### Examples

```
#Make vector binary tree:
colnamevbt <- dl2vbt(chrvec2dl(colnames(datatest)))
```
#Construct traversal table: trvs(colnamevbt)

<span id="page-11-1"></span>trvseleinq *Using character element to visit the traversal table*

#### Description

Visit the traversal table generated from a vector binary tree through the character element determined by the argument inq, and return an inquiry result containing its numeric item index, the character pattern and its corresponding coordinate.

#### Usage

trvseleinq(trvs, inq)

#### Arguments

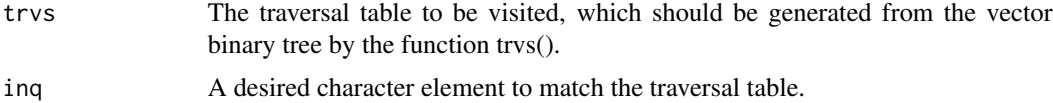

#### <span id="page-12-0"></span>trvsidxinq the control of the control of the control of the control of the control of the control of the control of the control of the control of the control of the control of the control of the control of the control of t

#### Value

Return an inquiry result with a numeric item index, a character pattern and its coordinate in form of integer vector.

#### Examples

```
#Make traversal table:
trav <- trvs(dl2vbt(chrvec2dl(colnames(datatest))))
```

```
#Visit specific element by character pattern:
trvseleinq(trav,"Strain-1100-0.001-0.6")
```
<span id="page-12-1"></span>trvsidxinq *Using vector to visit the traversal table*

#### Description

Visit the traversal table generated from a vector binary tree through the coordinate determined by the argument inq, and return an inquiry result containing its numeric item index, its corresponding character pattern and the coordinate.

#### Usage

```
trvsidxinq(trvs, inq)
```
#### Arguments

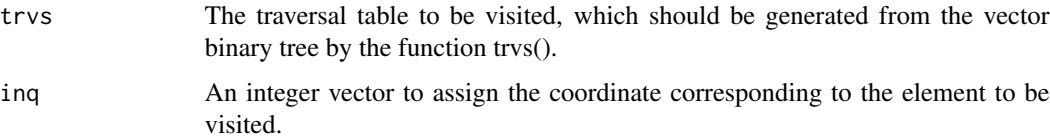

#### Value

Return an inquiry result with a numeric item index, a character pattern and its coordinate in form of integer vector.

```
#Make traversal table:
trav <- trvs(dl2vbt(chrvec2dl(colnames(datatest))))
```

```
#Visit specific element by its coordinate:
trvsidxinq(trav,c(1,2,3,1))
```
Visit the traversal table generated from a vector binary tree through the sub vector binary tree determined by the argument inq, and return an inquiry list containing the numeric index, the character pattern and the corresponding coordinate for each item.

#### Usage

trvssubinq(trvs, inq)

#### Arguments

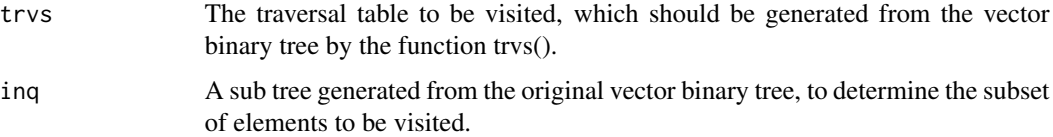

#### Value

Return a list containing the numeric index, the character pattern and the corresponding coordinate for each item.

#### See Also

[vbtsub](#page-18-1), [advbtsub](#page-4-1).

```
#Make original vector binary tree and its traversal table:
vbt <- dl2vbt(chrvec2dl(colnames(datatest)))
trav <- trvs(vbt)
```

```
#Visit all elements defined by sub vector binary tree:
#example 1: visit all "Stress-*-*-*" patterns;
#make sub vector binary tree through vbtsub() then execute inquiry:
subvbt <- vbtsub(vbt, c(2,-1,-1,-1))
trvssubinq(trav, subvbt)
```

```
#example 2: visit all "Strain-("950", "1050")-("0.001", "0.1")-*" patterns;
#make sub vector binary tree through advbtsub() then execute inquiry:
subvbt \leq advbtsub(vbt, list(1, c(2,4), c(1,3), 1))
trvssubinq(trav, subvbt)
```
<span id="page-14-2"></span><span id="page-14-0"></span>Convert a structured character tensor to a double list. All character elements in tensor will be splited by a specific pattern then sorted intrinsically in each layer of the double list.

#### Usage

 $ts2dl(x, \ldots)$ 

#### Arguments

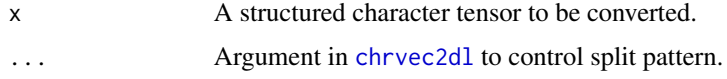

#### Value

Return a double list based on the input tensor.

#### See Also

[ts2vbt](#page-14-1), [chrvec2dl](#page-6-1).

#### Examples

```
#Write the column names of datatest into a tensor:
ts <- dl2ts(chrvec2dl(colnames(datatest)))
```

```
#Recover the double list from character tensor:
ts2dl(ts)
```
<span id="page-14-1"></span>ts2vbt *Convert a structured character tensor to double list*

#### Description

Convert a structured character tensor to a vector binary tree. All character elements in tensor will be splited by a specific pattern then sorted intrinsically in each layer of the vector binary tree.

#### Usage

 $ts2vbt(x, \ldots)$ 

<span id="page-15-0"></span>16 vbt2arr

#### Arguments

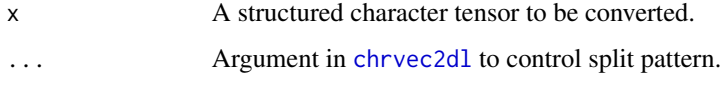

#### Value

Return a vector binary tree based on the input tensor.

### See Also

[ts2dl](#page-14-2), [chrvec2dl](#page-6-1).

#### Examples

#Write the column names of datatest into a tensor: ts <- dl2ts(chrvec2dl(colnames(datatest)))

```
#Recover the vector binary tree from character tensor:
ts2vbt(ts)
```
<span id="page-15-1"></span>vbt2arr *Convert a vector binary tree to array*

#### Description

Convert a vector binary tree to an array. The pure numeric layers will be sorted intrinsically then all elements will be bound in certain order as one character element, and filled into the proper location in the array.

#### Usage

vbt2arr(x)

#### Arguments

x A vector binary tree to be converted.

#### Value

Return an array filled with the binding character elements.

#### See Also

[vbt2dl](#page-16-1), [vbt2ts](#page-17-2).

#### <span id="page-16-0"></span>vbt2dl and the contract of the contract of the contract of the contract of the contract of the contract of the contract of the contract of the contract of the contract of the contract of the contract of the contract of the

#### Examples

```
#Make column names of datatest into vector binary tree:
vbt <- dl2vbt(chrvec2dl(colnames(datatest), "-"))
```

```
#Convert the vector binary tree to an array:
vbt2arr(vbt)
```
<span id="page-16-1"></span>vbt2dl *Convert a vector binary tree to double list*

#### Description

Recover a vector binary tree to double list for easy visualization. Empty layers in vector binary tree will be marked by the symbol "\*" as default.

#### Usage

vbt2dl(x)

#### Arguments

x A vector binary tree to be converted.

#### Value

Return a double list based on input vector binary tree.

#### See Also

[vbtinq](#page-17-1), [vbtsub](#page-18-1), [advbtinq](#page-2-1), [advbtsub](#page-4-1), [trvssubinq](#page-13-1), [vbt2ts](#page-17-2), [vbt2arr](#page-15-1).

```
#Recover vector binary tree to a double list for easy visualization:
vbt <- dl2vbt(chrvec2dl(colnames(datatest))) #make vector binary tree
vbt2dl(vbt)
```
<span id="page-17-2"></span><span id="page-17-0"></span>

Convert a vector binary tree to a tensor. The pure numeric layers will be sorted intrinsically then all elements will be bound in certain order as one character element, and filled into the proper location in the tensor.

#### Usage

vbt2ts(x)

#### Arguments

x A vector binary tree to be converted.

#### Value

Return a tensor filled with the binding character elements.

#### See Also

[vbt2dl](#page-16-1), [vbt2arr](#page-15-1).

#### Examples

```
#Make column names of datatest into vector binary tree:
vbt <- dl2vbt(chrvec2dl(colnames(datatest), "-"))
```

```
#Convert the vector binary tree to a tensor:
vbt2ts(vbt)
```
<span id="page-17-1"></span>vbtinq *Using vector to visit vector binary tree*

#### Description

Visit the vector binary tree and return a double list through specific assigment determined by the argument inq.

#### Usage

vbtinq(x, inq)

#### <span id="page-18-0"></span>vbtsub 19

#### Arguments

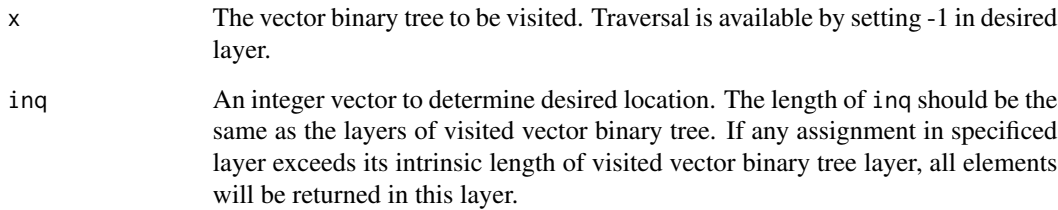

#### Value

Return a double list according to the argument inq.

#### See Also

[vbtsub](#page-18-1), [advbtinq](#page-2-1), [advbtsub](#page-4-1).

#### Examples

```
#Make vector binary tree:
colnamevbt <- dl2vbt(chrvec2dl(colnames(datatest)))
#Visit by specific assignment:
vbtinq(colnamevbt, c(2, 3, 1, 1))
#Traversal of the second layers:
vbtinq(colnamevbt, c(2, -1, 1, 1))
#Invalid assignments in 1st and 3rd layers:
vbtinq(colnamevbt, c(4, 3, 7, 1))
```
<span id="page-18-1"></span>vbtsub *Using vector to generate sub tree from vector binary tree*

#### Description

Visit the vector binary tree and generate a sub tree from visited vector binary tree, through specific assigment determined by the argument inq.

#### Usage

vbtsub(x, inq)

#### <span id="page-19-0"></span>Arguments

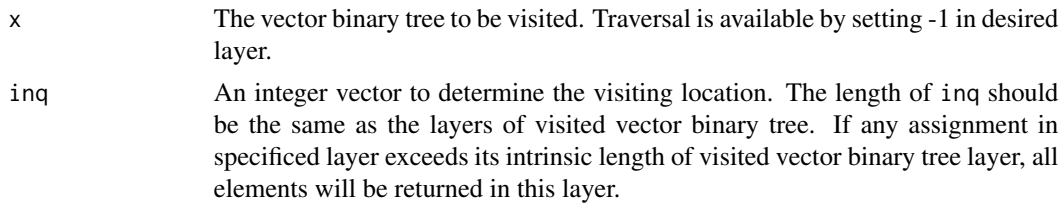

#### Value

Return a sub tree from visited vector binary tree, according to the argument inq.

#### See Also

[vbtinq](#page-17-1), [advbtinq](#page-2-1), [advbtsub](#page-4-1).

#### Examples

#Make vector binary tree: colnamevbt <- dl2vbt(chrvec2dl(colnames(datatest)))

#Generating sub tree by specific assignment: vbtsub(colnamevbt, c(2, 3, 1, 1))

#Generating sub tree with traversal in the second layers: vbtsub(colnamevbt, c(2, -1, 1, 1))

#Generating sub tree with invalid assignments in 1st and 3rd layers: vbtsub(colnamevbt, c(4, 3, 7, 1))

# <span id="page-20-0"></span>Index

∗Topic Double.List advbtinq , [3](#page-2-0) arr2dl , [6](#page-5-0) chrvec2dl , [7](#page-6-0) datavisit, [8](#page-7-0) dl2arr , [9](#page-8-0) dl2ts , [10](#page-9-0) dl2vbt , [11](#page-10-0) ts2dl , [15](#page-14-0) vbt2dl , [17](#page-16-0) vbtinq , [18](#page-17-0) ∗Topic Trav.Inq trvseleinq , [12](#page-11-0) trvsidxinq , [13](#page-12-0) trvssubinq , [14](#page-13-0) ∗Topic Trav.Table trvs , [12](#page-11-0) trvseleinq , [12](#page-11-0) trvsidxinq , [13](#page-12-0) trvssubinq , [14](#page-13-0) ∗Topic Vector.Binary.Tree advbtinq , [3](#page-2-0) advbtsub , [5](#page-4-0) arr2vbt , [6](#page-5-0) datavisit , [8](#page-7-0) dl2vbt , [11](#page-10-0) trvs , [12](#page-11-0) trvssubinq , [14](#page-13-0) ts2vbt , [15](#page-14-0) vbt2arr , [16](#page-15-0) vbt2dl , [17](#page-16-0) vbt2ts , [18](#page-17-0) vbtinq , [18](#page-17-0) vbtsub , [19](#page-18-0) ∗Topic array arr2dl , [6](#page-5-0) arr2vbt , [6](#page-5-0) datavisit, [8](#page-7-0) dl2arr , [9](#page-8-0)

vbt2arr , [16](#page-15-0) ∗Topic data.frame datavisit,  $8$ ∗Topic datatest datatest, [8](#page-7-0) ∗Topic package VBTree-package, [2](#page-1-0) ∗Topic tensor datavisit,  $8$ dl2ts , [10](#page-9-0) ts2dl , [15](#page-14-0) ts2vbt , [15](#page-14-0) vbt2ts , [18](#page-17-0) ∗Topic vector datavisit, <mark>[8](#page-7-0)</mark> advbtinq , [3](#page-2-0) , *[5](#page-4-0)* , *[8](#page-7-0)* , *[11](#page-10-0)* , *[17](#page-16-0)* , *[19](#page-18-0) , [20](#page-19-0)* advbtsub , *[4](#page-3-0)* , [5](#page-4-0) , *[11](#page-10-0)* , *[14](#page-13-0)* , *[17](#page-16-0)* , *[19](#page-18-0) , [20](#page-19-0)* arr2dl , [6](#page-5-0) , *[7](#page-6-0)* arr2vbt , *[6](#page-5-0)* , [6](#page-5-0) chrvec2dl , *[6,](#page-5-0) [7](#page-6-0)* , [7](#page-6-0) , *[15](#page-14-0) , [16](#page-15-0)* datatest, [8](#page-7-0) datavisit, [8](#page-7-0) dl2arr , [9](#page-8-0) , *[10](#page-9-0) , [11](#page-10-0)* dl2ts , *[10](#page-9-0)* , [10](#page-9-0) , *[11](#page-10-0)* dl2vbt , *[10](#page-9-0)* , [11](#page-10-0) pos.tensor , *[3](#page-2-0)* to.tensor , *[3](#page-2-0)* trvs , [12](#page-11-0) trvseleinq , *[8](#page-7-0)* , [12](#page-11-0) trvsidxinq, [8](#page-7-0), [13](#page-12-0) trvssubinq , *[8](#page-7-0)* , *[11](#page-10-0)* , [14](#page-13-0) , *[17](#page-16-0)* ts2dl , [15](#page-14-0) , *[16](#page-15-0)* ts2vbt , *[15](#page-14-0)* , [15](#page-14-0) vbt2arr , [16](#page-15-0) , *[17,](#page-16-0) [18](#page-17-0)* vbt2dl , *[16](#page-15-0)* , [17](#page-16-0) , *[18](#page-17-0)*

22 INDEX

vbt2ts , *[16,](#page-15-0) [17](#page-16-0)* , [18](#page-17-0) vbtinq, [4](#page-3-0), [5](#page-4-0), [8](#page-7-0), [11](#page-10-0), [17](#page-16-0), [18](#page-17-0), [20](#page-19-0) VBTree *(*VBTree-package *)* , [2](#page-1-0) VBTree-package, [2](#page-1-0) vbtsub , *[4](#page-3-0) , [5](#page-4-0)* , *[11](#page-10-0)* , *[14](#page-13-0)* , *[17](#page-16-0)* , *[19](#page-18-0)* , [19](#page-18-0)